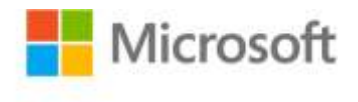

## **Start Here!™ Learn JavaScript**

Steve Suehring ISBN: 978-0-7356-6674-0 First printing: September, 2012

To ensure the ongoing accuracy of this book and its companion content, we've reviewed and confirmed the errors listed below. If you find a new error, we hope you'll report it to us on our website: www.microsoftpressstore.com/contact-us/errata.

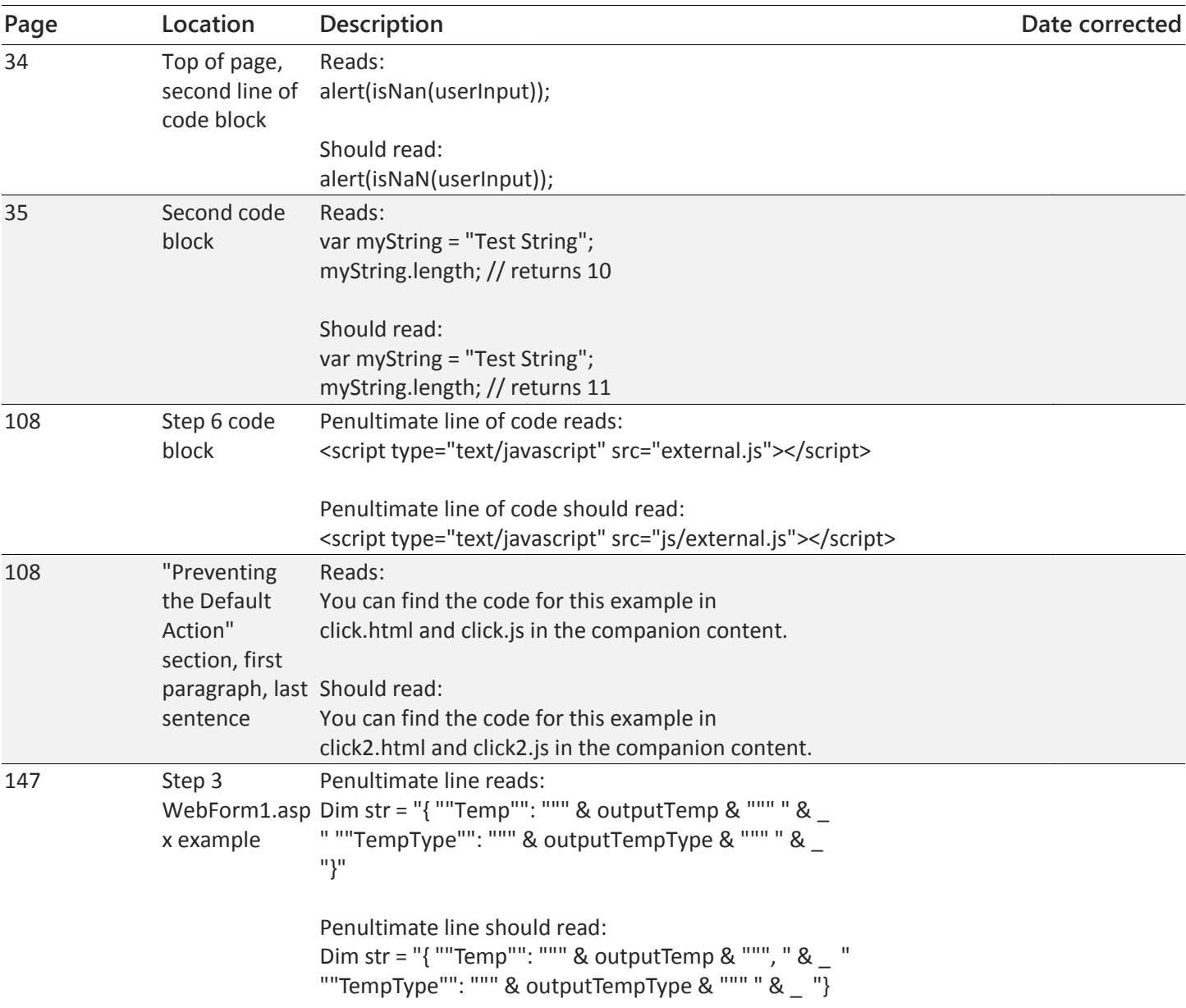

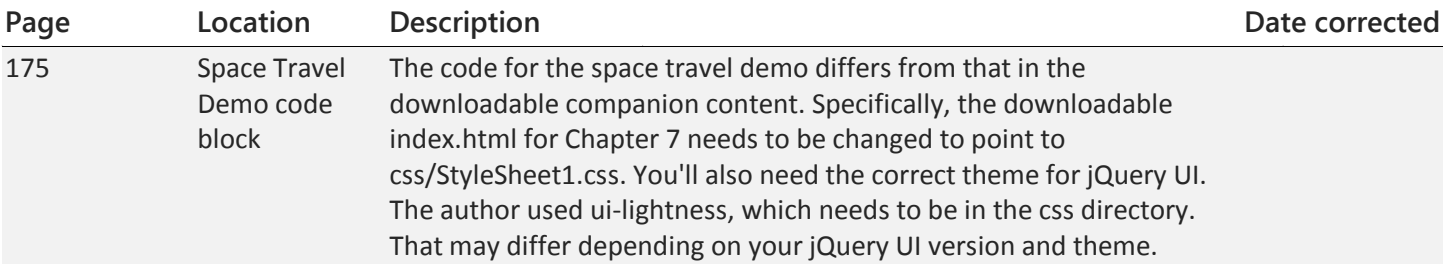